## **Adobe Acrobat Training**

Learn to work with Adobe Acrobat to convert documents into PDFs, manipulate, merge, arrange, share, and protect PDF files. Convert electronic files and scanned paper documents into a standard PDF format.

Group classes in Live Online and onsite training is available for this course. For more information, email <u>corporate@nobledesktop.com</u> or visit: <u>https://www.nobledesktop.com/classes/adobe-acrobat-class-nyc</u>

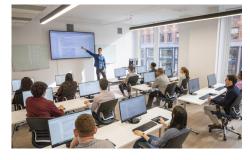

hello@nobledesktop.com • (212) 226-4149

# Course Outline

#### **Getting Started**

- How to install Adobe Acrobat DC
- How to launch Adobe Acrobat DC
- How to navigate the workspace

#### **Creating PDFs**

- How to create a PDF from an image
- How to create a PDF from a scanner
- How to create a form
- How to combine files into a single PDF

#### **Editing PDFs**

- How to edit text in a PDF
- · How to add images to a PDF
- How to delete pages from a PDF
- How to organize pages in a PDF
- How to add bookmarks to a PDF

### Reviewing, Security, and Signing

- How to use the comment tools
- How to add a password to a PDF
- How to digitally sign a PDF
- How to redact a PDF

#### **Exporting and Sharing**

- How to export a PDF to Microsoft Word
- How to export a PDF to Excel

• How to share a PDF via email